RS-Abschluss Übungsaufgaben

## Themenerläuterung

Dieses Thema handelt von der Berechnung der relativen Häufigkeit (Wahrscheinlichkeit) des Auftretens bestimmter Ereignisse bei Zufallsexperimenten.

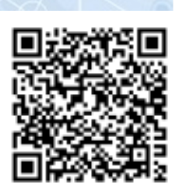

Unter einem Zufallsexperiment wird z.B. das Ziehen von Kugeln unterschiedlicher Farben aus einer Urne verstanden, oder das Werfen einer Münze, oder das Würfeln von zwei Würfeln, oder das Drehen eines Glücksrades usw.

Das Auftreten des Ergebnisses eines Zufallsexperiments wird als Ereignis bezeichnet. Die Summe aller möglichen Ereignisse eines Zufallsexperiments bezeichnet man als Ergebnisraum des Experiments. So hat z.B. das Werfen einer Münze die Ereignisse "Wappen" und "Zahl". Der Ergebnisraum dieses Experiments hat damit die Anzahl 2, da ja nur die genannten beiden Ereignisse auftreten können.

Die grafische Veranschaulichung aller möglichen Ereignisse eines Zufallsexperiments erfolgt häufig über sogenannte "Baumdiagramme".

Die einzelnen Ereignisse werden durch relative Häufigkeiten, der sogenannten "Wahrscheinlichkeit" beschrieben. Die Wahrscheinlichkeit für "Wappen" beim Werfen einer Münze beträgt  $0.5 = 50\%$ , da ja nur zwei Ereignisse auftreten können. Beim Werfen eines Würfels hat das Auftreten einer 6 die Wahrscheinlichkeit  $\frac{1}{6}$ , da beim Würfel ja die Ereignisse 1, 2, 3, 4, 5 oder 6 auftreten können.

Wir unterscheiden noch nach einstufigen, zweistufigen usw. bzw. mehrstufigen Zufallsexperimenten und zusätzlich noch zwischen Ziehen "mit Zurücklegen" und "ohne Zurücklegen".

Je nach Art des Zufallsexperiments gelten unterschiedlich Regeln für die Berechnung der Wahrscheinlichkeit eines Ereignisses.

Ereignisse werden mit großen Buchstaben beschrieben, z. B.

 $E$ : "Werfen einer 6 beim Würfeln mit einem Würfel"

Die zugehörige Wahrscheinlichkeit wird dann mit  $P(E)$  bezeichnet.

### Die wichtigsten benötigten Formeln

- 1. *Summe aller Wahrscheinlichkeiten*  Die Summe aller möglichen Ereignisse eines Zufallsexperiments ist stets 1 bzw.  $100\%$ .
- 2. *Baumdiagramm und Pfadregeln Ziehen mit Zurücklegen*

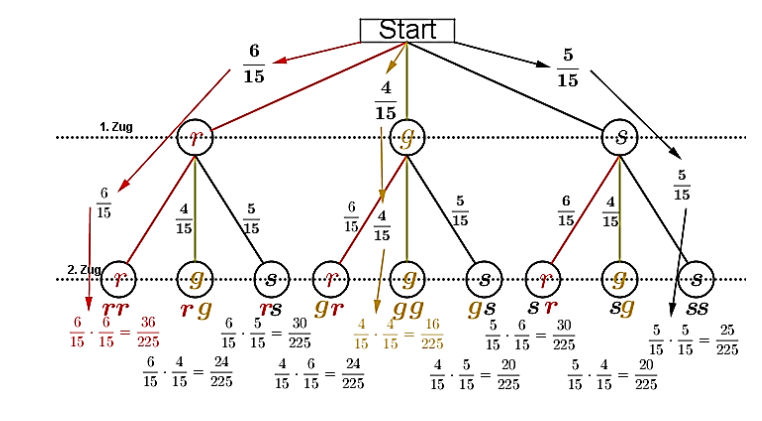

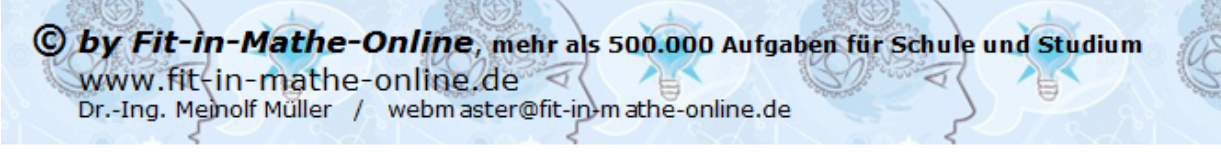

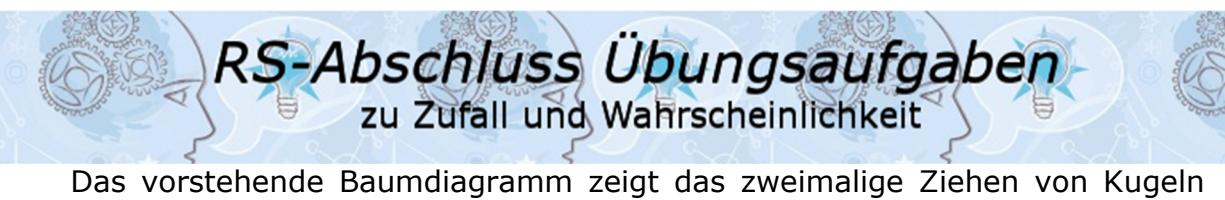

aus einer Urne mit 6 roten, 4 gelben und 5 schwarzen Kugeln mit Zurücklegen. An den einzelnen Ästen steht jeweils die Wahrscheinlichkeit für den jeweiligen Zug. Das Ziehen einer roten Kugel hat die Wahrscheinlichkeit  $\frac{6}{15}$ , denn es gibt 6 rote von insgesamt 15 Kugeln. Für die gelbe Kugel ist die Wahrscheinlichkeit  $\frac{4}{15}$ , denn es gibt 4 gelbe von insgesamt 15 Kugeln. Für die schwarze Kugel ist die Wahrscheinlichkeit  $\frac{5}{15}$ , denn es gibt 5 schwarze von insgesamt 15 Kugeln. *Ziehen ohne Zurücklegen* 

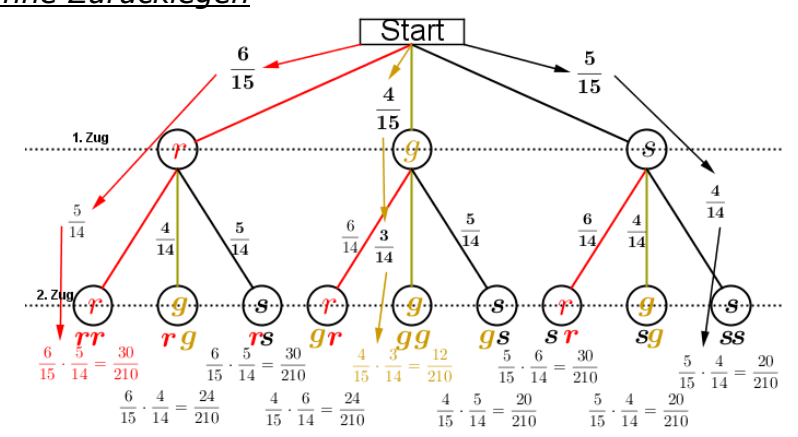

 Dieses Baumdiagramm entspricht dem Baumdiagramm aus *"Ziehen ohne Zurücklegen"* mit dem Unterschied, dass jetzt die erste gezogene Kugel nicht in die Urne zurückgelegt wird, wir sprechen von "Ziehen ohne *Zurücklegen*". Im ersten Zug bleibt alles wie es war, jedoch verändern sich jetzt die Wahrscheinlichkeiten an den Ästen des zweiten Zuges. Da die zuerst gezogene Kugel ja nicht zurückgelegt wird, befinden sich für den zweiten Zug ja nur noch 14 Kugeln in der Urne. Wurde zuerst eine rote Kugel gezogen, befinden sich nur noch 5 rote Kugeln in der Urne, jedoch weiterhin 4 gelbe und 5 schwarze. Analog gilt dies für das Ziehen einer gelben oder schwarzen Kugel im ersten Zug.

In einem Baumdiagramm gibt es zwei Regeln:

#### *Erste Pfadregel:*

 Wandert man eine Pfad entlang vom Startpunkt bis zum Ausgang, so werden die Wahrscheinlichkeiten an den Ästen **multipliziert**. Werden also zwei rote Kugeln gezogen, so ist die Wahrscheinlichkeit für zwei rote Kugeln 6  $\frac{6}{15} \cdot \frac{6}{15}$  $\frac{6}{15} = \frac{36}{225}$  $\frac{36}{225}$ , für zwei gelbe Kugeln $\frac{4}{15} \cdot \frac{4}{15}$  $\frac{4}{15} = \frac{16}{225}$  $\frac{10}{225}$  und für zwei schwarze Kugeln 5  $\frac{5}{15} \cdot \frac{5}{15}$  $\frac{5}{15} = \frac{25}{225}$  $\frac{25}{225}$ . Analog gilt dies auch für alle anderen Farbkombinationen.

#### *Zweite Pfadregel:*

 Liegen die Wahrscheinlichkeiten für ein Elementarereignis fest (jeder einzelne Ausgang des Baumdiagramms wird als Elementarereignis bezeichnet), werden die Einzelwahrscheinlichkeiten zur Gesamtwahrscheinlichkeit **addiert**.

Wird z.B. nach dem Ereignis "zwei rote Kugeln" gefragt, so gibt es nur einen einzigen Ausgang, nämlich den mit  $\frac{6}{15} \cdot \frac{6}{15}$  $\frac{6}{15} = \frac{36}{225}$  $\frac{36}{225}$  bei "mit Zurücklegen" bzw.

6  $\frac{6}{15} \cdot \frac{5}{14}$  $\frac{5}{14} = \frac{30}{210}$  $\frac{30}{210}$  bei "ohne Zurücklegen".

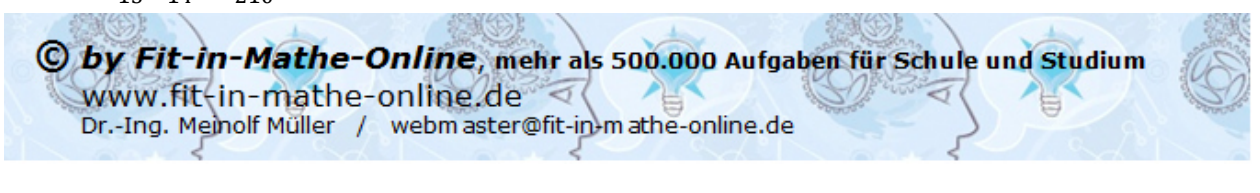

RS-Abschluss Übungsaufgaben zu Zufall und Wahrscheinlichkeit

Es könnte ja aber auch nach dem Ereignis "eine rote und eine gelbe Kugel" gefragt sein. Wenn du nun das Baumdiagramm "*Ziehen mit Zurücklegen*" betrachtest, so kommt das Ereignis "eine rote Kugel und eine gelbe Kugel" ja zweimal vor, nämlich der Ausgang "rg" und der Ausgang "gr". Und jetzt besagt die zweite Pfadregel, dass du die Einzelwahrscheinlichkeiten für "rg" und "gr" **addieren** musst, was zu  $\frac{6}{15} \cdot \frac{4}{15}$  $\frac{4}{15} + \frac{4}{15}$  $\frac{4}{15} \cdot \frac{6}{15}$  $\frac{6}{15} = \frac{24}{225}$  $rac{24}{225} + \frac{24}{225}$  $rac{24}{225} = \frac{48}{225}$  $\frac{40}{225}$  bei "mit Zurücklegen" bzw.  $\frac{6}{15} \cdot \frac{4}{14}$  $\frac{4}{14} + \frac{4}{15}$  $\frac{4}{15} \cdot \frac{6}{14}$  $\frac{6}{14} = \frac{24}{210}$  $rac{24}{210} + \frac{24}{210}$  $\frac{24}{210} = \frac{48}{210}$  $\frac{40}{210}$  bei "ohne Zurücklegen" führt.

 Oder du sollst die Wahrscheinlichkeit für zwei gleichfarbige Kugeln ermitteln. Zwei gleichfarbige Kugeln können sein "rr", "gg", "ss". Somit musst du **addieren**, nämlich  $\frac{36}{225} + \frac{16}{225}$  $rac{16}{225} + \frac{25}{225}$  $rac{25}{225} = \frac{77}{225}$  $\frac{77}{225}$  bei "mit Zurücklegen".

#### 3. *Das Gegenereignis*

Zum "Gegenereignis" greifen wir immer dann, wenn in einer Aufgabenstellung die Begriffe "*mindestens*" oder "*höchstens*" vorkommen. Wir bleiben bei unserem Beispiel von oben mit den 6 roten, 4 gelben und 5 schwarzen Kugeln.

Das Ereignis lautet nun "mindestens eine rote Kugel". Mindestens eine rote Kugel bedeutet aber *eine* oder gar *zwei* rote Kugeln. Jetzt können wir zwar an Hand des Baumdiagramms gemäß der zweiten Pfadregel die Wahrscheinlichkeiten aller der Elementarereignisse addieren, in denen eine oder zwei rote Kugeln auftreten. Das wären dann die Ereignisse "rr", "rg", "rs", "gr" und "sr", also (beim Ziehen mit Zurücklegen):

36  $rac{36}{225} + \frac{24}{225}$  $rac{24}{225} + \frac{30}{225}$  $\frac{30}{225} + \frac{24}{225}$  $rac{24}{225} + \frac{30}{225}$  $\frac{30}{225} = \frac{144}{225}$  $\frac{144}{225}$ , ein nicht unerheblicher Rechenaufwand also.

 Wir können aber auch das Gegenereignis definieren. Das Gegenereignis von "mindestens eine rote Kugel" ist "keine rote Kugel". Da jedoch die Summe aller Elementarereignisse 1 ergeben muss, kann das Ereignis

P(mindestens eine rote Kugel) =  $1 - P$ (keine rote Kugel) beschrieben werden.  $P$ (keine rote Kugel) kommt im Baumdiagramm jedoch nur als "gg", "gs", "sg" und "ss" vor. Somit ist:

P(mindestens eine rote Kugel)=  $1 - \left(\frac{16}{225} + \frac{20}{225}\right)$  $rac{20}{225} + \frac{20}{225}$  $\frac{20}{225} + \frac{25}{225} = 1 - \frac{81}{225} = \frac{144}{225}$  $\frac{144}{225}$ .

Das Ereignis lautet nun "höchstens eine rote Kugel". Höchstens eine rote Kugel bedeutet aber *eine* oder *keine* rote Kugel. Jetzt können wir zwar an Hand des Baumdiagramms gemäß der zweiten Pfadregel die Wahrscheinlichkeiten aller der Elementarereignisse addieren, in denen eine oder keine rote Kugel auftritt. Das wären dann die Ereignisse "rg", "rs", "gr", "gg", "gs", "sr", "sg" und "ss", also (beim Ziehen mit Zurücklegen):

24  $rac{24}{225} + \frac{30}{225}$  $rac{30}{225} + \frac{24}{225}$  $rac{24}{225} + \frac{16}{225}$  $\frac{16}{225} + \frac{20}{225}$  $rac{20}{225} + \frac{30}{225}$  $\frac{30}{225} + \frac{20}{225}$  $rac{20}{225} + \frac{25}{225}$  $rac{25}{225} = \frac{189}{225}$  $rac{103}{225}$ , ebenfalls ein nicht unerheblicher Rechenaufwand.

 Wir können aber auch das Gegenereignis definieren. Das Gegenereignis von "höchstens eine rote Kugel" ist "zwei rote Kugeln". Da jedoch die Summe aller Elementarereignisse 1 ergeben muss, kann das Ereignis

 $P$ (höchstens eine rote Kugel) =  $1 - P$ (zwei rote Kugeln).

 $P$ (zwei rote Kugeln) kommt im Baumdiagramm jedoch nur als "rr" vor. Somit ist:

P(höchstens eine rote Kugel)=  $1 - \frac{36}{225} = \frac{189}{225}$  $rac{189}{225}$  bei "ziehen mit Zurücklegen".

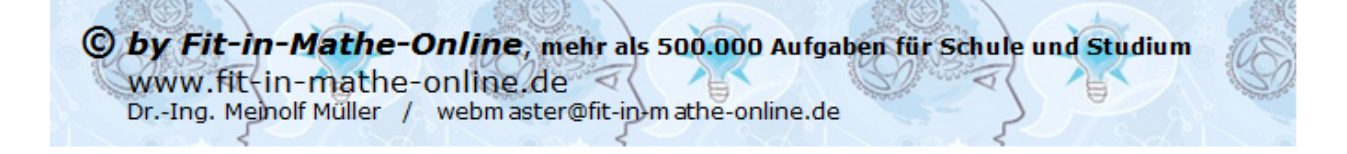

RS-Abschluss Übungsaufgaber zu Zufall und Wahrscheinlichkeit

#### 4. *Reduzierte Baumdiagramme*

 Es genügt, ein reduziertes Baumdiagramm zu erstellen, wenn nicht alle Ereignisse eines Zufallsexperiments dargestellt werden müssen/sollen. Betrachten wir uns hierzu nochmal das o.a. Ereignis E: "mindestens eine rote Kugel". Selbst mit dem Gegenereignis F: "keine rote Kugel" mussten wir insgesamt vier Einzelereignisse ermitteln gegenüber fünf, wenn wir nicht über das Gegenereignis berechnet hätten. Der Rechenaufwand hat sich also nicht wesentlich vermindert. Wir erstellen für diesen Fall somit ein reduziertes Baumdiagramm, was folgendermaßen aussieht:

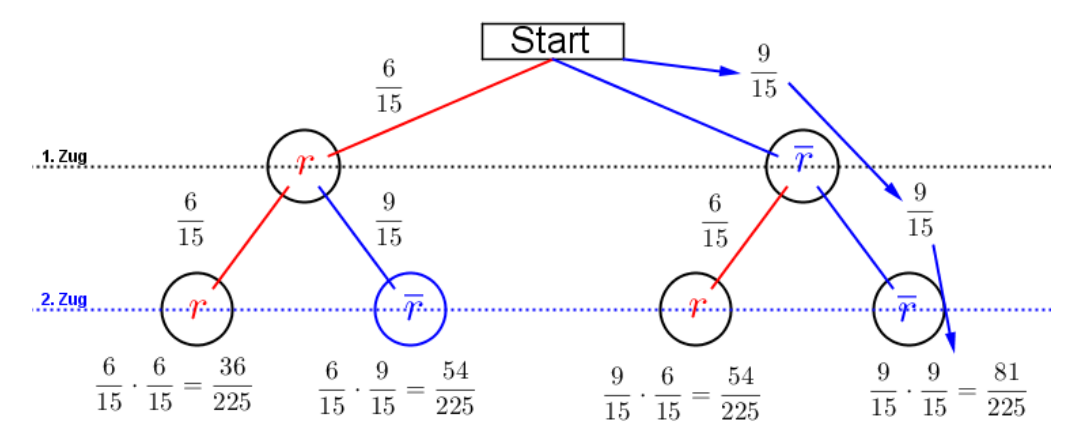

 In diesem reduzierten Baumdiagramm haben wir einfach die gelben und schwarzen Kugeln zusammengezählt und gesagt, das sind die "nicht roten" Kugeln. Davon haben wir ja insgesamt neun Stück. Jetzt sind wir in der Lage, das Gegenereignis F: "keine rote Kugel" sehr schnell zu errechnen, aus dem Baumdiagramm lesen wir ab P(keine rote Kugel)= $\frac{81}{220}$  $\frac{01}{225}$  und damit ist das Ereignis  $P(\text{mindestens eine rote Kugel}) = 1 - \frac{81}{225} = \frac{144}{225}$  $\frac{1+1}{225}$ .

#### 5. *Tabellarische Ermittlung der Wahrscheinlichkeit*

 Baumdiagramme haben die Eigenschaft, dass sie sehr schnell unübersichtlich werden. Bis zu drei unterschiedlichen Ästen (rote, gelbe, schwarze Kugel) geht es ja noch. Werden es aber mehr Äste, wie z.B. beim Würfeln, haben wir im 1. Wurf bereits sechs Äste, die sich beim zweiten Wurf an jedem der Äste wiederum um sechs Äste verzweigen. Beim zweistufigen Zufallsexperiment bekommen wir also insgesamt 36 Ausgänge und müssten 36 Rechenoperationen durchführen, um die Wahrscheinlichkeit jedes Elementarereignisses zu ermitteln.

 In solchen Fällen ist es günstiger, sich einer Tabelle zu bedienen, wie die nachfolgende Grafik beweist. Wir führen ein Zufallsexperiment aus, in dem ein Würfel zweimal geworfen wird und wir möchten feststellen, mit welcher Wahrscheinlichkeit die Augensumme kleiner ist als 5.

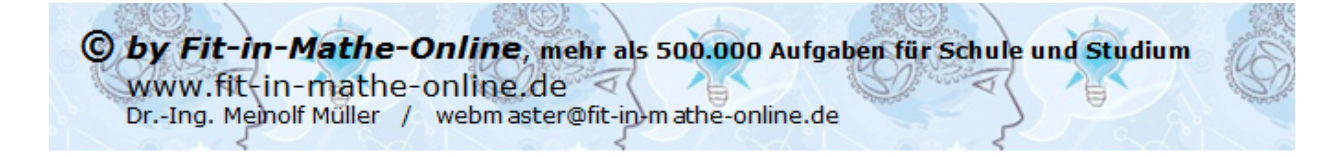

RS-Abschluss Übungsaufgaben

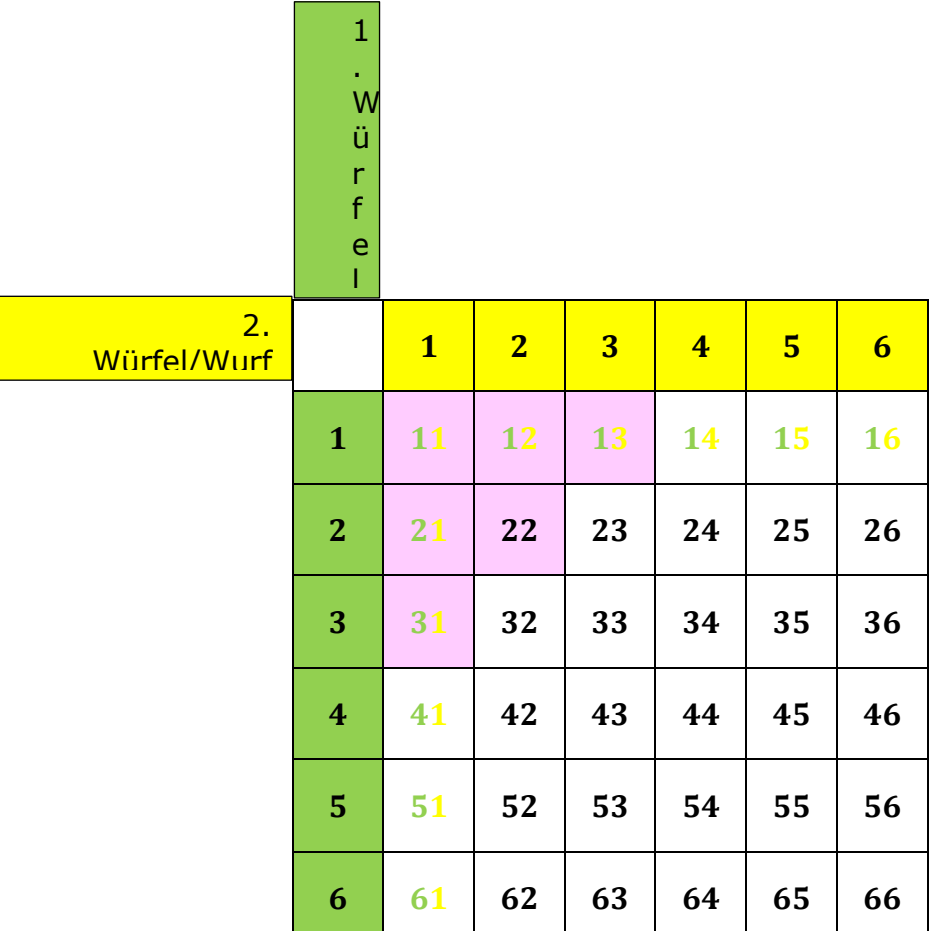

 Die senkrechte (grüne) und waagrechte (gelbe) Spalte stehen jeweils für eine Würfelzahl. Im 6X6 -Gitter stehen dann die einzelnen Kombinationen, die durch zweimaliges Würfeln eines Würfels bzw. einmaliges Würfeln mit zwei Würfeln entstehen können. Nun ist die Wahrscheinlichkeit, mit einem Würfel eine Augenzahl zu werfen ja für alle 6 Würfelseiten dieselbe, also  $\frac{1}{6}$ . Wird nun zweimal geworfen, so gilt nach der 1. Pfadregel für jede Kombination die Wahrscheinlichkeit  $\frac{1}{6} \cdot \frac{1}{6}$  $\frac{1}{6} = \frac{1}{36}$  $\frac{1}{36}$ . Somit hat jedes einzelne Ereignis aus obiger Tabelle die Wahrscheinlichkeit  $\frac{1}{36}$ .

 Mit dieser grundsätzlichen Überlegung wenden wir uns nun der Lösung der Aufgabe zu:

Welche Wahrscheinlichkeit hat das Ereignis "Augensumme kleiner als 5"? Wir zählen jetzt in der Tabelle alle Einzelereignisse, die die genannte Bedingung erfüllen. Wir sehen, dass dies nur für die Ereignisse 11, 12, 13, 21 und 22 der Fall ist, also insgesamt 5 mal und damit  $P(Augensumme < 5) = 5 \cdot \frac{1}{36} = \frac{5}{36}$  $\frac{5}{36}$  = 13,89%.

Wie groß ist die Wahrscheinlichkeit, keinen Pasch zu werfen?

 Hierzu berechnen wir zunächst die Wahrscheinlichkeit, einen Pasch zu werfen und zählen in der Tabelle insgesamt die 6 Ereignisse 11, 22, 33, 44, 55 und 66, also  $P(Pasch) = 6 \cdot \frac{1}{36} = \frac{1}{6}$  $\frac{1}{6}$  = 16,67%. Dann ist das

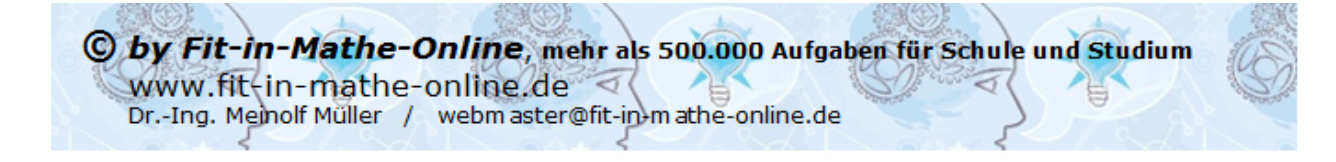

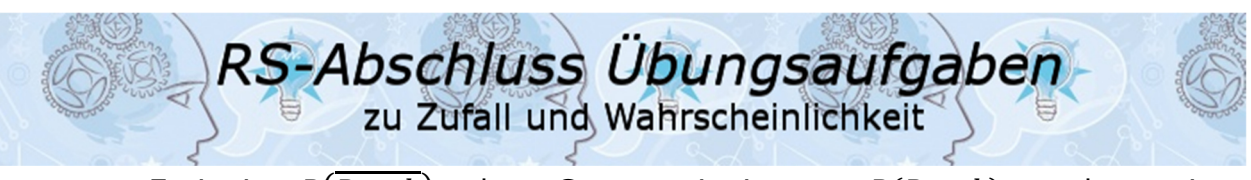

Ereignis  $P(Pasch)$  das Gegenereignis zu  $P(Pasch)$  und somit  $P(Pasch) = 1 - P(Pasch) = 1 - \frac{1}{6} = \frac{5}{6}$  $\frac{3}{6}$  = 83,33%

6. *Der Erwartungswert* 

 Der Erwartungswert bei der Wahrscheinlichkeitsrechnung ist nichts anderes als das arithmetische Mittel aus der Anzahl der Elementarereignisse multipliziert mit ihrer Wahrscheinlichkeit. Allerdings muss nun das Elementarereignis eine Zahl sein. Mit dem Elementarereignis "zwei rote Kugeln" lässt sich kein Erwartungswert berechnen.

 Wir machen uns dies am Beispiel mit dem zweimaligen Werfen eines Würfels und der daraus entstehenden Augensumme klar. Die Augensumme als Elementarereignis ist ja eine Zahl.

 Wenn du einen Erwartungswert ermitteln sollst, fertigst du bitte sofort eine Tabelle an. Die Anzahl der Zeilen ist dabei stets 4. Die Anzahl der Spalten richtet sich nach der Anzahl der Elementarereignisse plus 1. In unserem Beispiel mit den Würfel können ja die Augensummen von 2 bis 12 auftreten. Das sind also insgesamt 11 Elementarereignisse. Die Tabelle hat also 4 Zeilen und 12 Spalten.

 Zunächst stellen wir einmal zusammen, wie häufig jedes Elementarereignis vorkommt und erhalten:

2: (1; 1)  $3: (1; 2), (2; 1)$   $4: (1; 3), (2; 2), (3; 1)$ 

7:  $(1, 6)$ ,  $(2, 5)$ ,  $(3, 4)$ ;  $(4, 3)$ ,  $(5, 2)$ ,  $(6, 1)$  8:  $(2, 6)$ ,  $(3, 5)$ ,  $(4, 4)$ ;  $(5, 3)$ ,  $(6, 2)$ 9:  $(3, 6)$ ,  $(4, 5)$ ,  $(5, 4)$ ;  $(3, 3)$  10:  $(4, 6)$ ,  $(5, 5)$ ,  $(6, 4)$ 

 $5: (1, 4), (2, 3), (3, 2), (4, 1)$ <br> $6: (1, 5), (2, 4), (3, 3), (4, 2), (5, 1)$ 

 $11: (5, 6), (6, 5)$  12:  $(6, 6)$ 

Nun füllen wir die Tabelle aus wie folgt:

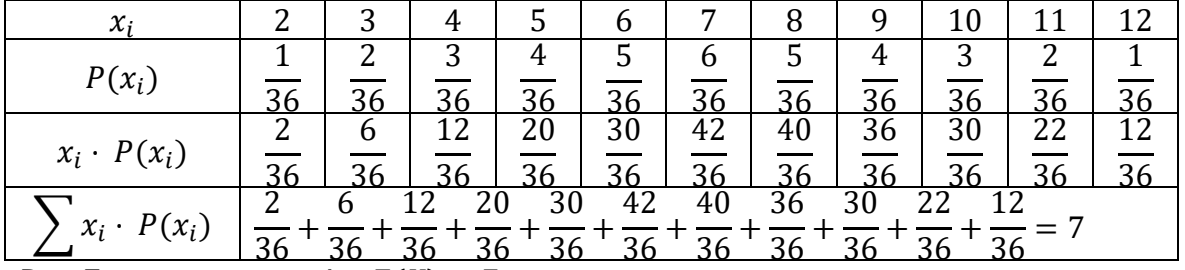

Der Erwartungswert ist  $E(X) = 7$ .

In der Zeile  $x_i$  haben wir die Elementarereignisse eingetragen. In der Zeile  $P(x_i)$  die Wahrscheinlichkeit des jeweiligen Elementarereignisse. In der Zeile  $x_i \cdot P(x_i)$  wurde spaltengerecht das Elementarereignis  $x_i$  mit seiner Wahrscheinlichkeit  $P(x_i)$  multipliziert. In der Zeile  $\sum x_i \cdot P(x_i)$  wurden dann die Ergebnisse der Zeile  $x_i \cdot P(x_i)$  addiert. Das Resultat dieser Addition ist dann der Erwartungswert  $E(X)$ .

Erwartungswertaufgaben kommen in der Regel bei "Spielaufgaben" vor. Man errechnet mit  $E(X)$  den Verlust bzw. den Gewinn eines Spielers bzw. eines Spielebetreibers.

 Ist der Erwartungswert bei einem Spiel *E(X)=0*, so wird das Spiel als "*fair*" bezeichnet.

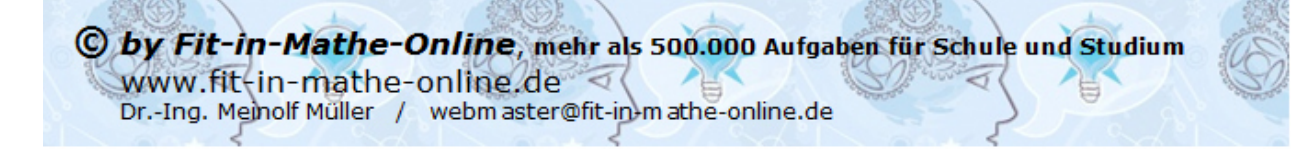

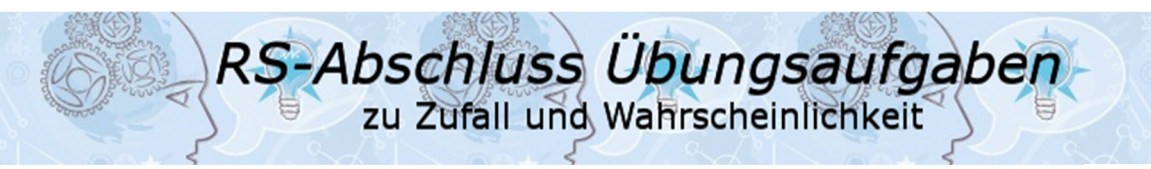

# Aufgabe A1

Aus einem Zylinder mit acht Kugeln (drei rote, zwei weiße, zwei blaue, eine grüne) werden nacheinander zwei Kugeln mit Zurücklegen gezogen.

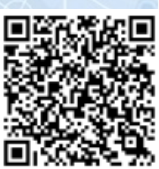

- a) Wie groß ist die Wahrscheinlichkeit, keine rote Kugel zu ziehen?
- b) Mit welcher Wahrscheinlichkeit werden eine weiße und eine rote Kugel (Reihenfolge beliebig) gezogen?
- c) Wie hoch ist die Wahrscheinlichkeit, mindestens eine blaue Kugel zu ziehen?

# Aufgabe A2

In einem Behälter befinden sich drei rote, drei weiße und zwei blaue Kugeln. Es werden Nacheinander zwei Kugeln **ohne** Zurücklegen gezogen.

- a) Zeichne das Baumdiagramm.
- b) Mit welcher Wahrscheinlichkeit ist keine der Kugeln rot?
- c) Berechne die Wahrscheinlichkeit dafür, dass mindestens eine der Kugeln weiß oder blau ist?
- d) Zu welcher Ziehung passt die Wahrscheinlichkeit  $\frac{1}{22}$ ?

"> Lösungstipp: Überlege genau, was **ohne** Zurücklegen bedeutet.

Lösung: b)  $P(\bar{rr}) = 35.7 \%$ c)  $P(mind. 1 Kugel weilS oder blau) = 89.3 %$ 

$$
p(au) = 89,3\%\n d) P(bb) = \frac{1}{30}
$$

$$
P(bb) = \frac{1}{28}
$$

# Aufgabe A3

In einem Gefäß befinden sich sieben Kugeln: drei rote, zwei weiße, eine blaue und eine grüne. Es werden zwei Kugeln nacheinander gezogen.

Wie groß ist die Wahrscheinlichkeit, zwei gleichfarbige Kugeln zu ziehen? Untersuche die Fragestellung rechnerisch für eine Ziehung **mit** zurücklegen und eine Ziehung **ohne** Zurücklegen.

Lösung: mit Zurücklegen 
$$
p = \frac{15}{49} \approx 30,6 \%
$$
  
ohne Zurücklegen  $p = \frac{8}{42} \approx 19,1 \%$ 

# Aufgabe A4

Zwei Würfel werden nacheinander geworfen. Der erste ist ein üblicher Würfel mit den Augenzahlen 1, 2, 3, 4, 5 und 6. Auf dem zweiten Würfel gibt es nur die Augenzahlen 1, 2 und 3. Die Augenzahl 1 kommt einmal vor, die Augenzahl 2 zweimal und die Augenzahl 3 dreimal.

- a) Zeichne das entsprechende Baumdiagramm mit den möglichen Ergebnissen.
- b) Wie hoch ist die Wahrscheinlichkeit, 2 gleiche Zahlen zu würfeln?

Lösung:  $p=\frac{1}{6}$  $\frac{1}{6} \approx 16.7 \%$ 

c) Michaela und Michael untersuchen die Wahrscheinlichkeiten rund um die Eins:

Wie hoch ist die Wahrscheinlichkeit, mindestens eine Eins zu würfeln?

Lösung:  $p=\frac{11}{36}$  $\frac{11}{36} \approx 30,6 %$ 

 Wie hoch ist die Wahrscheinlichkeit, genau einmal die Eins zu würfeln? Lösung:  $p=\frac{10}{36}$  $\frac{10}{36} \approx 27.8 \%$ 

Wie hoch ist die Wahrscheinlichkeit, keine Eins zu würfeln?

Lösung:  $p = \frac{25}{36}$  $\frac{25}{36} \approx 69.4 \%$ 

Mit welcher Wahrscheinlichkeit fällt die Eins zweimal?

Lösung:  $p=\frac{1}{36}$  $\frac{1}{36} \approx 2.8 \%$ 

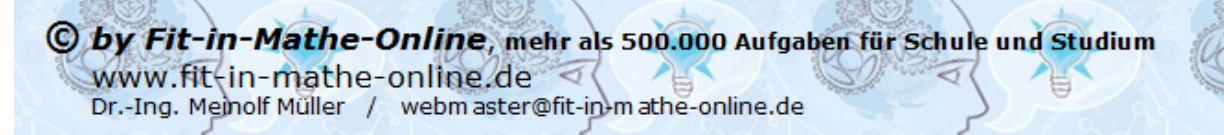

# Aufgabe A5

Ein Glücksrad ist in neun gleich große Sektoren unterteilt. Die untenstehende Zeichnung zeigt die Verteilung der fünf Vokale  $A, E, I, O$  und  $U$ . Das Rad wird zweimal gedreht.

RS-Abschluss Übungsaufgaben zu Zufall und Wahrscheinlichkeit

a) Mit welcher Wahrscheinlichkeit bleibt das Rad zweimal hintereinander auf dem gleichen Vokal stehen?

Lösung: 
$$
p = \frac{19}{81} \approx 23.5\%
$$

b) Ermitteln Sie die Wahrscheinlichkeit, mit der das Rad einmal auf  $O$  und einmal auf  $U$  stehen bleibt.

Lösung: 
$$
p = \frac{4}{81} \approx 4.9\%
$$

- 
- 81 c) Das Rad "schreibt" die Worte " $AU^*$  und " $EI^*$ . Die Worte gelten nur als geschrieben, wenn die Buchstaben in der richtigen Reihenfolge erscheinen. Wie groß ist die Wahrscheinlichkeit, dass das Wort " $AU$ " und " $EI$ " geschrieben wird? Für welches Wort ist die Wahrscheinlichkeit höher? Um

welchen Faktor?  $\qquad \qquad$  Lösung:  $p_{AU} = \frac{3}{81}$ 

$$
L\ddot{o}sung: p_{AU} = \frac{3}{81}; p_{EI} = \frac{2}{81}
$$
  
Faktor: "AU" ist 1.5–mal höher als "EI

d) Mit welcher Wahrscheinlichkeit bleibt das Rad nicht auf dem Buchstaben  $A$ stehen? Lösung:  $p = \frac{36}{81}$  $\frac{36}{81} \approx 44,4\%$ 

# Aufgabe A6

In einem Behälter befinden sich sieben nummerierte Kugeln. Es werden nacheinander zwei Kugeln ohne Zurücklegen gezogen.

- a) Stellen Sie die Ergebnismenge in einer Tabelle dar.
- b) Berechnen Sie die Wahrscheinlichkeit, die Augensumme 8 zu ziehen.

Lösung: 
$$
p = \frac{6}{42} \approx 14.3 \%
$$

 c) Mit welcher Wahrscheinlichkeit beträgt die gezogene Augensumme höchstens 4?

Lösung: 
$$
p = \frac{4}{42} \approx 9.5\%
$$

 d) Ermitteln Sie die Wahrscheinlichkeit, zuerst eine Kugel mit einer Zahl kleiner als 4 und anschließend einer Kugel mit einer Zahl größer als 4 zu ziehen.

Lösung: 
$$
p = \frac{9}{42} \approx 21.4\%
$$

e) Wie groß ist die Wahrscheinlichkeit, eine Kugel mit einer Zahl kleiner als 4 und eine Kugel mit einer Zahl größer als 4 zu ziehen, wenn die Reihenfolge der Ziehung beliebig ist?

Lösung: 
$$
p = \frac{18}{42} \approx 42.9\%
$$

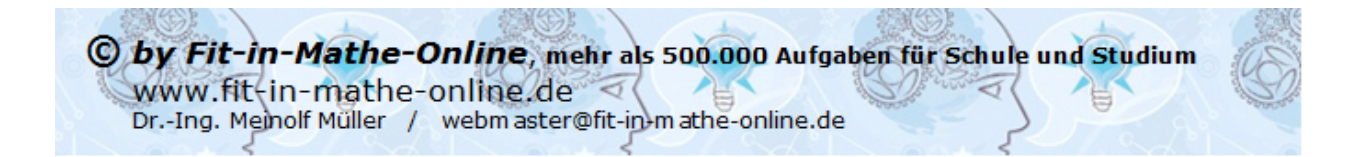

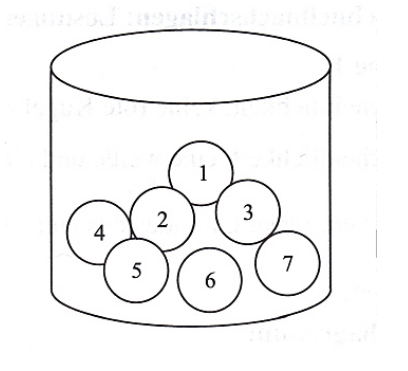

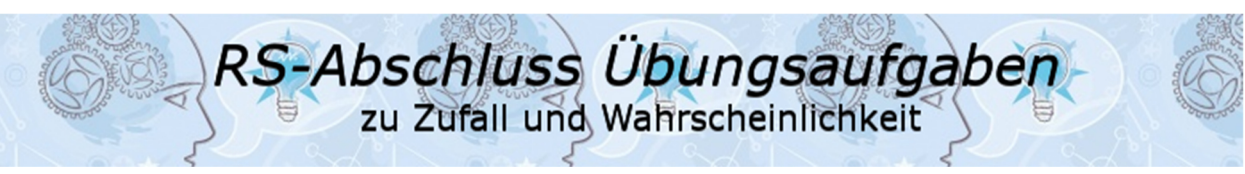

# Aufgabe A7

Die SMV einer Realschule unterstützt jedes Jahr ein soziales Kinder- oder Jugendprojekt. Das Geld wird auf dem Schulfest mit einem Informationsstand und einem Glücksrad erwirtschaftet. Das Glücksrad wird zweimal gedreht.

Folgende Gewinne sind vorgesehen: Das Rad bleibt zweimal auf Elefant stehen.  $5.00 \in$ Das Rad bleibt zweimal auf Löwe stehen.  $3.00 \in$ Das Rad bleibt zweimal auf Strauß stehen.  $1,50 \in$ Die Einsätze hängen vom Alter der Kinder ab: Schülerinnen/Schüler, Kinder und Jugendliche  $0.50 \in$ Erwachsene  $1,00 \in$ 

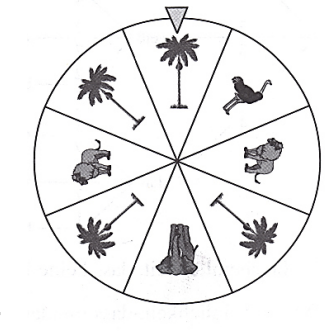

a) Ermittle die Erwartungswerte der SMV getrennt für Schülerinnen/Schüler, Kinder und Jugendliche sowie für Erwachsene.

Lösung:  $E(X)_{qugend} = -0.20 \in$ 

b) Die Endabrechnung am Ende des Schulfestes weist folgende Daten auf: Anzahl der Spiele von Schülerinnen/Schüler, Kindern und Jugendlichen: 372<br>Anzahl der Spiele Erwachsener: 374 Anzahl der Spiele Erwachsener: Gesamtgewinn:  $217.50 \in$  Ermittle die Abweichung zwischen dem mit den Erwartungswerten ermittelten Gewinn und dem tatsächlichen Gewinn. Nenne mögliche Gründe für die festgestellte Abweichung.

Lösung: Differenz =  $6.70 \text{ } \in$ 

Lösungen

# Lösung A1

Detaillierter Lösungsweg:

1. Schritt: Wir ermitteln die Wahrscheinlichkeit der verschiedenfarbigen Kugeln. Insgesamt befinden sich Kugeln in dem Zylinder. Hieraus ergeben sich die Wahrscheinlichkeiten zu

RS-Abschluss Übungsaufgaben

zu Zufall und Wahrscheinlichkeit

$$
P(rot) = \frac{3}{8}
$$
  $P(weiS) = \frac{2}{8}$   $P(blau) = \frac{2}{8}$   $P(grün) = \frac{1}{8}$ 

 Es wird *mit* Zurücklegen gezogen, d.h., die Wahrscheinlichkeiten ändern sich im zweiten Zug *nicht*.

- zu a): keine rote Kugel ziehen
	- 2. Schritt: Dies kann auf zwei Möglichkeiten berechnet werden:
		- 1. Lösung:

 Wir stellen alle Elementarereignisse auf, die keine rote Kugel haben, dies sind  $A = \{wb; wg; bw; gw; bg; gb; ww; bb; gg\}$  und ermitteln zu jedem Elementarereignis dessen Wahrscheinlichkeit.  $P($  $(v \cdot b) = \frac{2}{3} \cdot \frac{2}{3} = \frac{4}{64}$   $P(wg) = \frac{2}{3} \cdot \frac{1}{3} = \frac{2}{64}$   $P(bw) = \frac{2}{3} \cdot \frac{2}{3} = \frac{4}{64}$ i.

$$
P(WD) = \frac{1}{8} \cdot \frac{2}{8} = \frac{2}{64}
$$
  
\n
$$
P(gw) = \frac{1}{8} \cdot \frac{2}{8} = \frac{2}{64}
$$
  
\n
$$
P(hy) = \frac{2}{8} \cdot \frac{1}{8} = \frac{2}{64}
$$
  
\n
$$
P(hy) = \frac{2}{8} \cdot \frac{1}{8} = \frac{2}{64}
$$
  
\n
$$
P(gb) = \frac{1}{8} \cdot \frac{2}{8} = \frac{2}{64}
$$
  
\n
$$
P(gb) = \frac{1}{8} \cdot \frac{2}{8} = \frac{2}{64}
$$
  
\n
$$
P(gb) = \frac{1}{8} \cdot \frac{2}{8} = \frac{2}{64}
$$
  
\n
$$
P(gg) = \frac{1}{8} \cdot \frac{1}{8} = \frac{1}{64}
$$

Jetzt addieren wir alle Ergebnisse zusammen, das ergibt  $\frac{25}{64}$  $0,39 = 39\%$ .

> Mit einer Wahrscheinlichkeit von 39 % wird keine rote Kugel gezogen.

2. Lösung:

 Wir erklären die weißen, die blauen und die grüne Kugel zu "nicht roten Kugeln". Dann erhalten wir die Wahrscheinlichkeiten

 $P(rot) = \frac{3}{8}$  $\frac{3}{8}$  und  $P(\overline{rot}) = \frac{5}{8}$  $\frac{5}{8}$ . Daraus ergibt sich:

 $P(\overline{rot}; \overline{rot}) = \frac{5}{8}$  $\frac{5}{8}$ .  $\frac{5}{8}$  $\frac{5}{8} = \frac{25}{64}$  $\frac{25}{64} = 0,39 = 39\%$ 

Dies ist auf jeden Fall der schnellere Weg.

- zu b): eine weiße und eine rote Kugel ziehen
	- 3. Schritt: Da die Reihenfolge mit beliebig angegeben ist, gibt es zwei Elementarereignisse, nämlich (rot, weiß) oder (weiß, rot). Die Wahrscheinlichkeit ist also:

$$
P(rw; wr) = \frac{3}{8} \cdot \frac{2}{8} + \frac{2}{8} \cdot \frac{3}{8} = 2 \cdot \frac{6}{64} = \frac{12}{64} = 0.1875 = 18.75\%
$$

- zu c): mindestens eine blaue Kugel ziehen
- 4. Schritt: Achte auf die Aufgabenstellung. Die Aussage "mindestens" bedeutet, dass sowohl eine als auch zwei Kugeln blau sein können. Wir berechnen die Wahrscheinlichkeit dieses Ereignisses über das Gegenereignis. Das Gegenereignis von "mindestens eine Kugel ist blau" lautet "keine Kugel ist blau". Wir erklären nun die roten, die weißen und die grüne Kugel zu "nicht blaue Kugeln" und stellen das Ereignis auf mit  $P(\emph{mindestens} \emph{1 blue Kugel}) = 1 - P(\emph{keine blaue Kugeln})$

Wegen  $P(\overline{blau}) = \frac{6}{8}$  gilt somit:

 $P(\textit{mindestens 1 blue Kugel}) = 1 - P(\overline{\textit{bb}}) = 1 - \frac{6}{8} \cdot \frac{6}{8}$  $\frac{6}{8}$ 

 $P(mindestens 1~blaue Kugel) = \frac{28}{64}$  $\frac{28}{64}$  = 0,4375 = 43,75 %

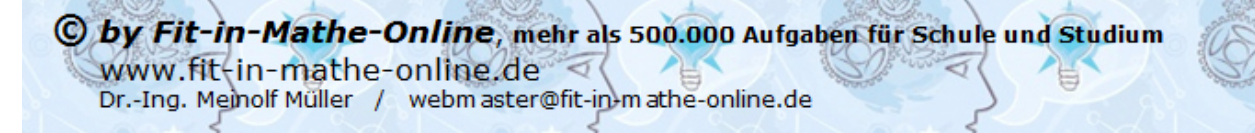

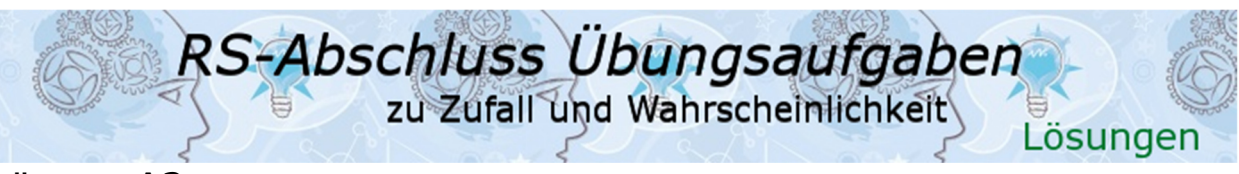

#### Lösung A2

Wir ermitteln zuerst die Wahrscheinlichkeiten der Elementarereignisse und zeichnen danach das Baumdiagramm.

Es befinden sich 8 Kugeln in der Urne, sodass für den ersten Zug gilt:

$$
P(r) = \frac{3}{8} \qquad P(w) = \frac{3}{8} \qquad P(b) = \frac{1}{4}
$$

 $\frac{1}{4}$ 

Jetzt berechnen wir die Wahrscheinlichkeit dafür, dass keine der Kugeln rot ist. Hierzu erklären wir die weißen und blauen Kugeln zu "nicht rot", sodass die Wahrscheinlichkeiten wie folgt aussehen:

$$
P(r) = \frac{3}{8} \qquad P(\overline{r}) = \frac{5}{8}
$$

Die Wahrscheinlichkeit für zweimal "nicht rot" ist dann

$$
P(\overline{r};\overline{r}) = \frac{5}{8} \cdot \frac{4}{7} = \frac{20}{56} \approx 35.7 \, \%
$$

Das Ereignis "mindestens eine der Kugeln ist weiß oder blau" bedeutet, dass entweder eine oder beide Kugeln weiß oder blau sind. Dies ist dann der Fall, wenn nicht beide Kugeln rot sind. "Beide Kugeln rot" ist somit das Gegenereignis zu "mindestens eine der Kugeln ist weiß oder blau".

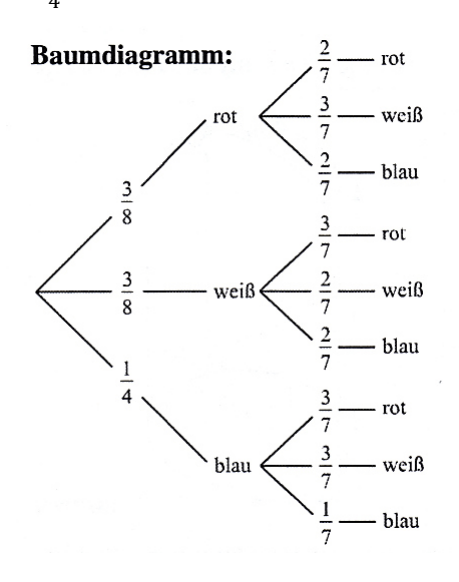

P(mindestens 1 Kugel weiß oder blau) =  $1 - P(r;r) = 1 - \frac{3}{8} \cdot \frac{2}{7}$  $\frac{2}{7} = 1 - \frac{6}{56}$ 

P(mindestens 1 Kugel weiß oder blau) =  $\frac{50}{50}$  $\frac{50}{56} \approx 89.3 \%$ 

Die Wahrscheinlichkeit  $\frac{1}{28}$  ist dann gegeben, wenn nach der 1. Pfadregel die Multiplikation zweier nachfolgender Einzelereignisse den Wert $\frac{1}{28}$ ergibt.

$$
P(b;b) = \frac{1}{4} \cdot \frac{1}{7} = \frac{1}{28}
$$

Die Ziehung "2 blaue Kugeln" passt zur Wahrscheinlichkeit  $\frac{1}{28}$ .

### Lösung A3

Wir bestimmen zunächst die Elementarereignisse für "zwei gleichfarbige Kugeln" und berechnen daraus die Wahrscheinlichkeiten für das Ziehen mit Zurücklegen und ohne Zurücklegen*.* 

*Mit Zurücklegen:* 

$$
P(2 \text{ gleichfarbige } Kugeln) = P\{(r; r), (w; w), \{g; g\}, \{b; b\}\}\
$$
  
\n
$$
P(r; r) = \frac{3}{7} \cdot \frac{3}{7} = \frac{9}{49}
$$
  
\n
$$
P(g; g) = \frac{1}{7} \cdot \frac{1}{7} = \frac{1}{49}
$$
  
\n
$$
P(g; r) = \frac{1}{7} \cdot \frac{1}{7} = \frac{1}{49}
$$
  
\n
$$
P(b; b) = \frac{1}{7} \cdot \frac{1}{7} = \frac{1}{49}
$$
  
\n
$$
P(b; b) = \frac{1}{7} \cdot \frac{1}{7} = \frac{1}{49}
$$
  
\n
$$
P\{(r; r), (w; w), (g; g), (b; b)\} = P(r; r) + P(w; w) + P(g; g) + P(b; b)
$$
  
\n
$$
= \frac{9}{49} + \frac{4}{49} + \frac{1}{49} + \frac{1}{49} = \frac{15}{49} \approx 30,6\%
$$

*Ohne Zurücklegen:* 

 $P(2 \, gleichfarbige$  Kugeln $) = P\{(r;r),(w;w)\}$  $P(r;r) = \frac{3}{7}$  $rac{3}{7} \cdot \frac{2}{6}$  $\frac{2}{6} = \frac{6}{42}$  $\frac{6}{42}$   $P(w; w) = \frac{2}{7}$  $\frac{2}{7} \cdot \frac{1}{6}$  $\frac{1}{6} = \frac{2}{42}$  $\frac{2}{42}$  $P\{(r;r),(w;w)\}=P(r;r)+P(w;w)=\frac{6}{45}$  $\frac{6}{42} + \frac{2}{42}$  $rac{2}{42} = \frac{8}{42}$  $\frac{6}{42} \approx 19.1 \%$ 

© by Fit-in-Mathe-Online, mehr als 500.000 Aufgaben für Schule und Studium www.fit-in-mathe-online.de < Dr.-Ing. Meinolf Müller / webm aster@fit-in-mathe-online.de

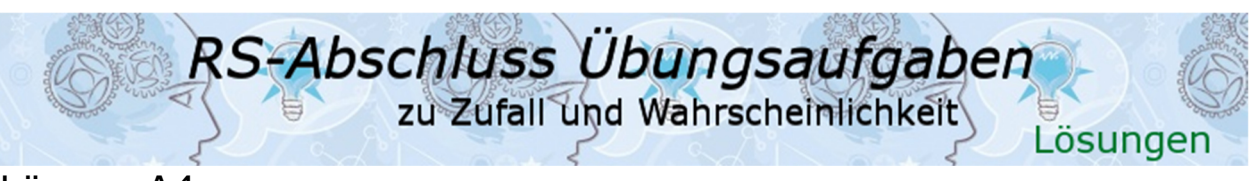

### Lösung A4

Wir zeichnen zunächst das Baumdiagramm mit Angabe der Einzelwahrscheinlichkeiten.

Wir berechnen dann die Wahrscheinlichkeit für "zwei gleiche Zahlen würfeln" und untersuchen danach die Wahrscheinlichkeiten "rund um die Eins".

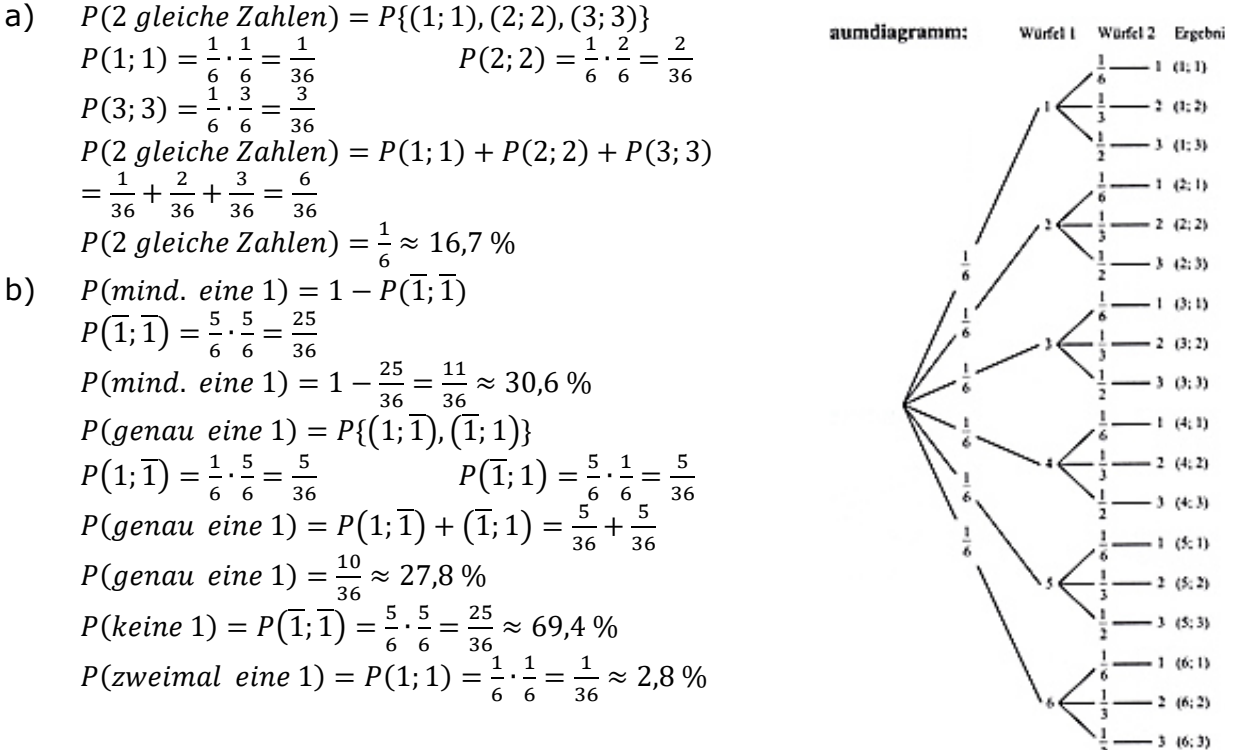

### Lösung A5

P(einmal 0 und einmal U) =  $\frac{2}{2}$ 

Es handelt sich um Ziehen mit Zurücklegen. Wir berechnen die Wahrscheinlichkeiten für die Elementarereignisse  $A$ ,  $E$ ,  $I$  und  $U$ und leiten daraus ab.

> $\mathbf{1}$  $\frac{1}{9}$

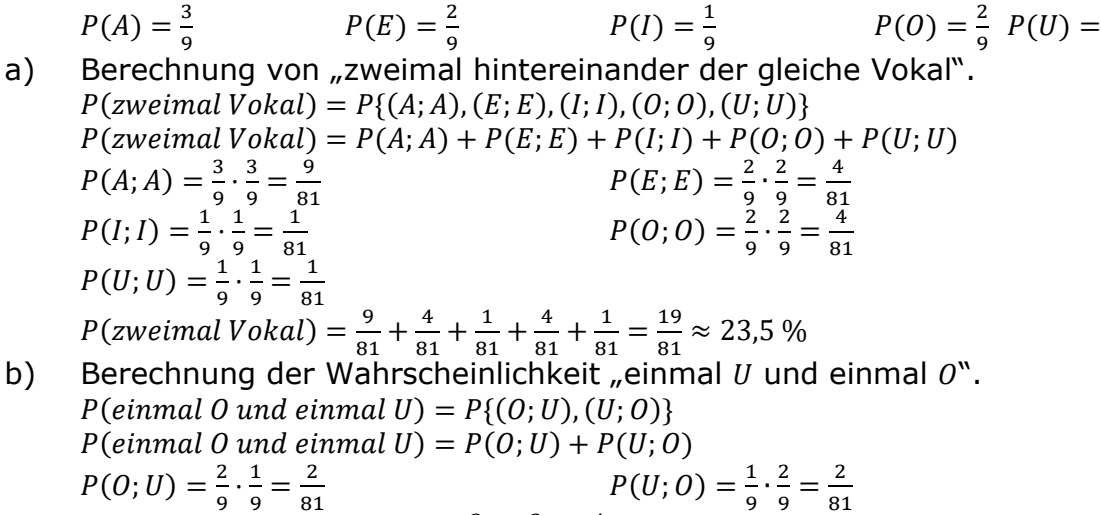

 $\frac{2}{81} + \frac{2}{81}$ 

 $\frac{2}{81} = \frac{4}{81}$ 

 $\frac{4}{81} \approx 4.9 \%$ 

© by Fit-in-Mathe-Online, mehr als 500.000 Aufgaben für Schule und Studium www.fit-in-mathe-online.de  $\lhd$ Dr.-Ing. Meinolf Müller / webm aster@fit-in-mathe-online.de

;

;

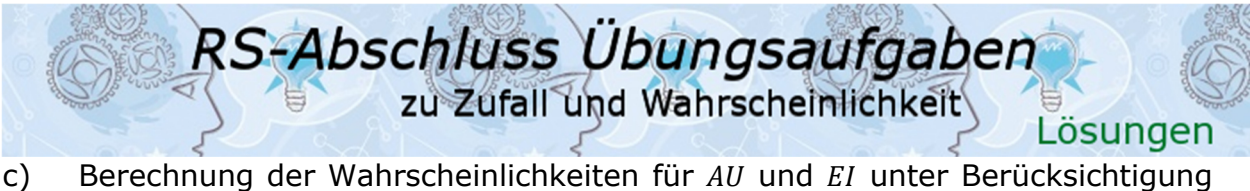

der Reihenfolge mit Vergleich der Wahrscheinlichkeiten.  $P(A; U) = \frac{3}{8}$  $\frac{3}{9} \cdot \frac{1}{9}$  $\frac{1}{9} = \frac{3}{81}$ 81  $P(E; I) = \frac{2}{9}$  $\frac{2}{9} \cdot \frac{1}{9}$  $\frac{1}{9} = \frac{2}{81}$  $\frac{2}{81}$  $P(A;U) > P(E; I)$  um den Faktor  $\frac{3}{81}:\frac{2}{81}$  $\frac{2}{81}$  = 1,5 Die Wahrscheinlichkeit, das Wort "A;  $U^*$  zu drehen, ist 1,5-mal höher als die Wahrscheinlichkeit, das Wort " $E; I$ " zu drehen.

d) Berechnung der Wahrscheinlichkeit für zweimal nicht  $A$ . Wir erklären die Buchstaben  $E$ ,  $I$  und  $U$  zu nicht  $A$ . Dann gilt:  $P(\overline{A})=\frac{6}{8}$  $\frac{6}{9}$  und damit  $P(\overline{A};\overline{A})=\frac{6}{9}$  $\frac{6}{9} \cdot \frac{6}{9}$  $\frac{6}{9} = \frac{36}{81}$  $\frac{36}{81} \approx 44,4\%$ 

### Lösung A6

Wir stellen zunächst die Ergebnismenge in einer Tabelle dar. Spaltenmäßig (von oben nach unten) tragen wir den ersten Zug und zeilenmäßig (von rechts nach links) den zweiten Zug in die Tabellenelemente ein. Unter die Elementarereignisse in den Tabellenelementen tragen wir noch die Wahrscheinlichkeit des Elementarereignisses ein.

a)

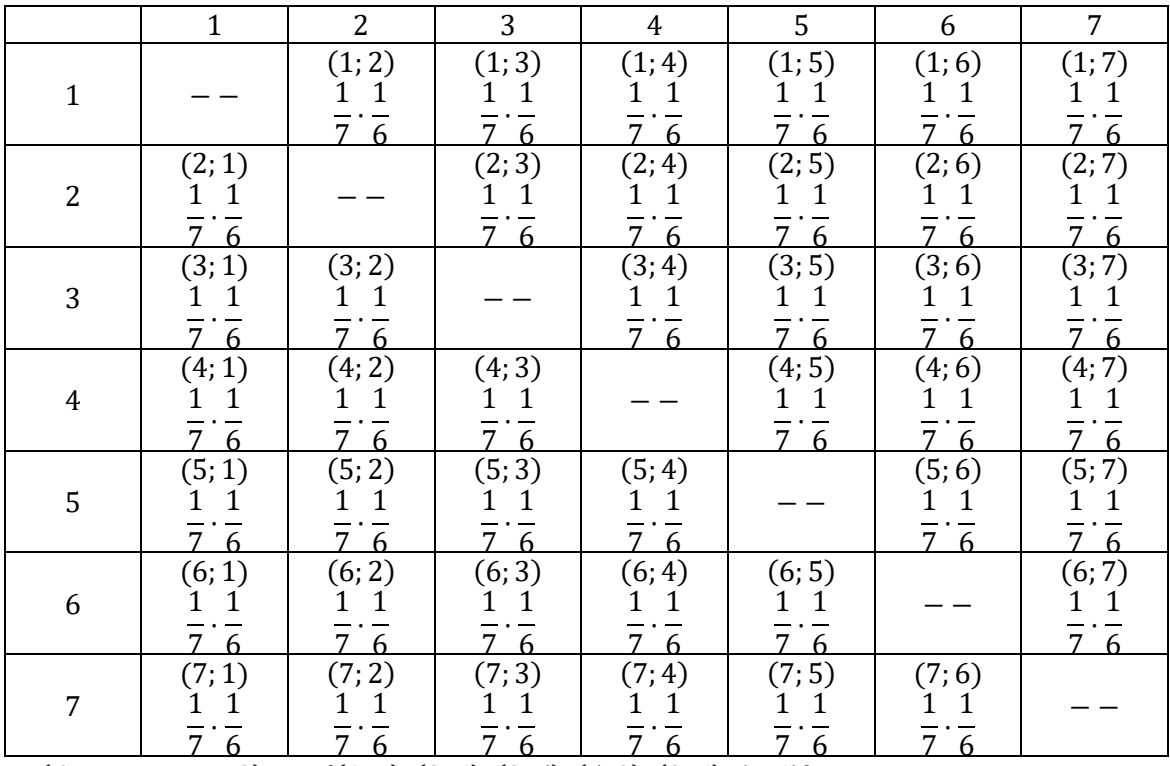

- b)  $P(Augensumme 8) = P\{(1, 7), (2, 6), (3, 5), (5, 3), (2, 6), (7, 1)\}\$ Jedes der Elementarereignisse hat die Wahrscheinlichkeit  $p=\frac{1}{4}$  $\frac{1}{42}$ . Somit:  $P(Augensumme 8) = 6 \cdot \frac{1}{42} = \frac{6}{42}$  $\frac{6}{42} \approx 14.3 \%$
- c)  $P(Augensumme höchstens 4) = P\{(1, 2), (1, 3), (2, 1), (3, 1)\}\$ Jedes der Elementarereignisse hat die Wahrscheinlichkeit  $p=\frac{1}{\sqrt{2}}$  $\frac{1}{42}$ . Somit: P(Augensumme höchstens 4) = 4  $\cdot \frac{1}{42}$  =  $\frac{4}{42}$  $\frac{4}{42} \approx 9.5 \%$
- d)  $P(erst < 4, dann > 4) = P\{(1, 5), (1, 6), (1, 7), (2, 5), (2, 6), (2, 7), (3, 5), (3, 6), (3, 7)\}\$ Jedes der Elementarereignisse hat die Wahrscheinlichkeit  $p=\frac{1}{4}$  $\frac{1}{42}$ . Somit:  $P(erst < 4, dann > 4) = 9 \cdot \frac{1}{42} = \frac{9}{42}$  $\frac{3}{42} \approx 21.4 \%$

© by Fit-in-Mathe-Online, mehr als 500.000 Aufgaben für Schule und Studium www.fit-in-mathe-online.de < H Dr.-Ing. Meinolf Müller / webm aster@fit-in-mathe-online.de

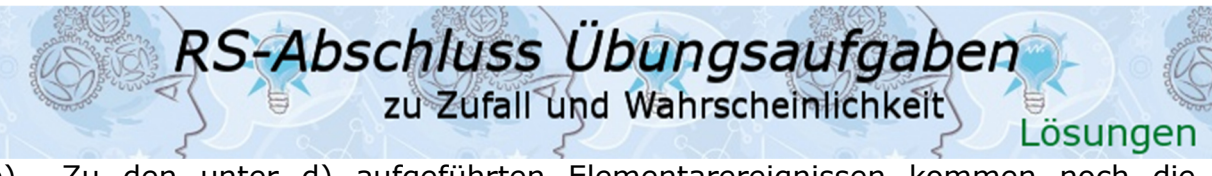

e) Zu den unter d) aufgeführten Elementarereignissen kommen noch die umgekehrten Reihenfolgen hinzu, sodass sich die Wahrscheinlichkeit gegenüber d) verdoppelt.

 $P(erst < 4, dann > 4 oder erst > 4, dann < 4) = 2 \cdot P(erst < 4, dann > 4)$  $P(erst < 4, dann > 4 oder erst > 4, dann < 4) = 2 \cdot \frac{9}{42} = \frac{18}{42}$  $\frac{16}{42} \approx 42.9 \%$ 

# Lösung A7

Dies ist eine "Erwartungswert"-Aufgabe. Zur Ermittlung eines Erwartungswertes erstellen wir sofort eine 3-zeilige Tabelle. Die Tabelle hat so viele Spalten, wie es Gewinne gibt. Ist die Summe der Wahrscheinlichkeiten für die Gewinne ungleich 100 %, muss eine weitere Spalte für den Einsatz angehängt werden.

In die erste Zeile schreiben wir die einzelnen Gewinnbeträge. Ist die Summe der Wahrscheinlichkeiten für die Gewinne ungleich 100 %, muss der Einsatz vom Gewinnbetrag abgezogen werden und der Einsatz wird mit einem Minuszeichen in die Tabelle eingetragen.

In die zweite Zeile schreiben wir unter jeden Gewinn-, Einsatzbetrag dessen Einzelwahrscheinlichkeit.

In der dritten Zeile multiplizieren wir spaltengerecht den Gewinn-, Einsatzbetrag mit seiner Wahrscheinlichkeit.

Am Ende addieren wir alle Werte der dritten Zeile vorzeichengerecht. Das daraus sich ergebende Ergebnis ist der gesuchte Erwartungswert.

Aufstellen der Wahrscheinlichkeiten zu den Gewinnen:

P(zweimal Elef ant) =  $\frac{1}{8}$  $\frac{1}{8} \cdot \frac{1}{8}$  $\frac{1}{8} = \frac{1}{64}$  $\frac{1}{64}$ P(zweimal Löwe) =  $\frac{2}{9}$  $\frac{2}{8} \cdot \frac{2}{8}$  $\frac{2}{8} = \frac{4}{64}$  $\frac{4}{64}$  $P(zweimal \, Strauß) = \frac{1}{8}$  $\frac{1}{8} \cdot \frac{1}{8}$  $\frac{1}{8} = \frac{1}{64}$  $\frac{1}{64}$ 

 $P(kein \textit{Gewinn}) = 1 - P(\textit{Gewinn}) = 1 - \frac{1}{64} - \frac{4}{64}$  $\frac{4}{64} - \frac{1}{64}$  $\frac{1}{64} = \frac{58}{64}$ 64

### a) Berechnung der Erwartungswerte

Tabelle für Schülerinnen/Schüler, Kinder und Jugendliche:

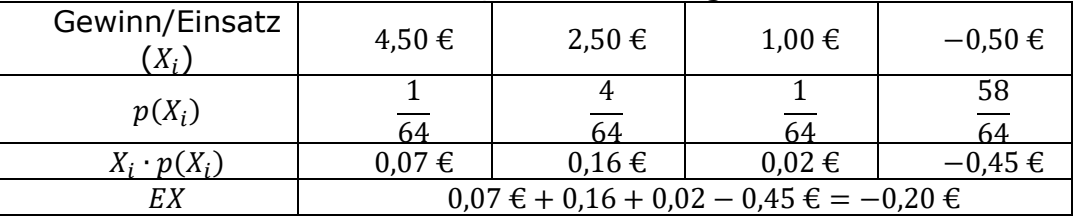

 $EX_{luqend} = -0.20 \in$ 

Tabelle für Erwachsene:

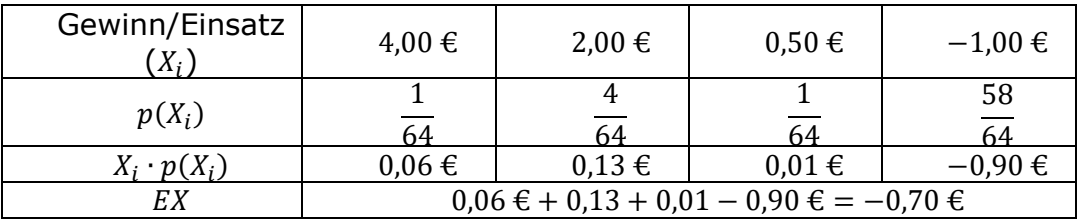

#### $EX_{Erwachsene}$  - 0,70 €

 *Die SMV kann mit einem Gewinn von* 0,20 € *pro Spiel bei den Jugendlichen und von* 0,70 € *pro Spiel bei den Erwachsenen rechnen.* 

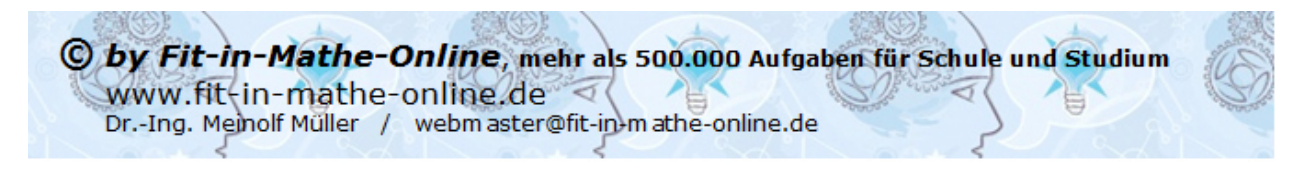

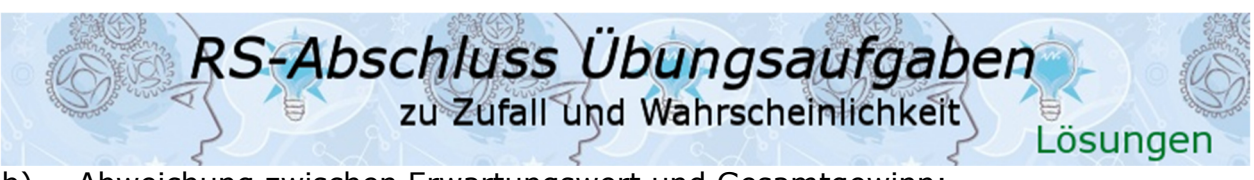

b) Abweichung zwischen Erwartungswert und Gesamtgewinn: 372 ⋅ 0,20 € + 214 ⋅ 0,70 € = 224,20 € Gewinn nach Erwartungswert  $G_{E(X)} - G_{gesamt} = 224,20 - 217,50 = 6,70 \in \mathbb{R}$  Die Abweichung des tatsächlichen Gewinns zum Erwartungswert beträgt  $6,70$  €.

 Der mit den Verfahren der Wahrscheinlichkeitsrechnung ermittelte Gesamtgewinn 224,20 € ist ein theoretischer Wert. Im konkreten Fall kann er nicht erreicht werden, da der Gesamtgewinn aufgrund der Einsätze und Preise ein Vielfaches von 0,50 € sein muss.

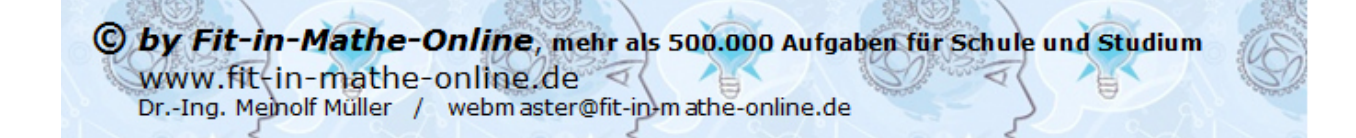